#### **Valutazione delle Prestazioni di un Classificatore**

*Performance Evaluation*

### Valutazione delle Prestazioni

- Una volta appreso un classificatore è di fondamentale importanza valutarne le prestazioni
- La valutazione delle prestazioni richiede un attento esame del problema <sup>e</sup> delle componenti per cui ha senso effettuare una valutazione
- E' necessario utilizzare in modo ragionato le misure di valutazione disponibili
	- Giustificare perché utilizzare una misura piuttosto che un'altra <sup>o</sup> perché complementare una misura con un'altra al fine di avere un quadro completo delle prestazioni

### Modalità di test di un classificatore

- Sul **training set** stesso
	- overfitting!
- Su un **test set disgiunto** dal training set
- Mediante **cross validation**
	- Suddivido il training set in k sottoinsiemi (**k-fold**)
	- Testo il classificatore k volte allenandolo su k-1 sottoinsiemi e testandolo sul sottoinsieme rimanente
	- $-$  Le prestazioni complessive possono essere calcolate mediando sui k esperimenti
	- $\,$   $\,$  k = 10 risulta sperimentalmente un buon numero di fold

#### Mediante **split**

 Suddividiamo l'insieme di dati disponibile in training <sup>e</sup> test set (normalmente il primo è più grande del secondo, es. 66% <sup>e</sup> 34%)

### Matrice di Confusione

- Applicando il classificatore al test set possiamo visualizzare la distribuzione delle istanze rispetto alla classificazione predetta <sup>e</sup> <sup>a</sup> quella reale
- Utilizziamo la cosiddetta **matrice di confusione**
- Es. se la classificazione è binaria:
	- $-$  TP = true positive
	- $-$  TN = true negative
	- $-$  FN = false negative
	- FP = false positive

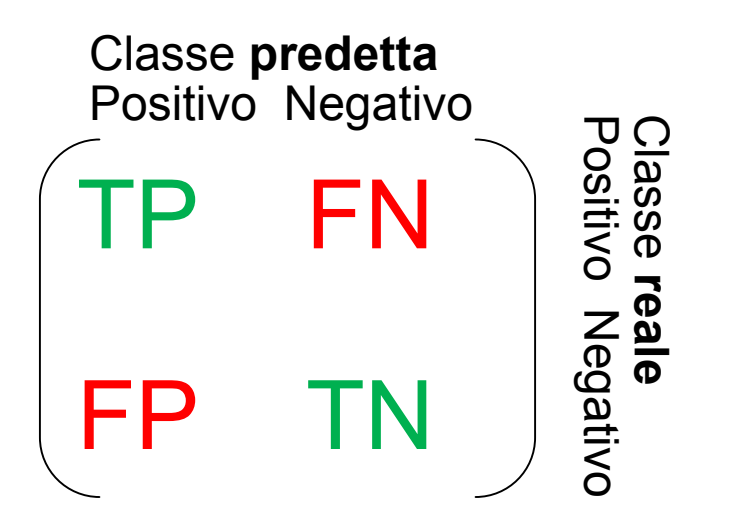

### Misure per valutare le prestazioni (1)

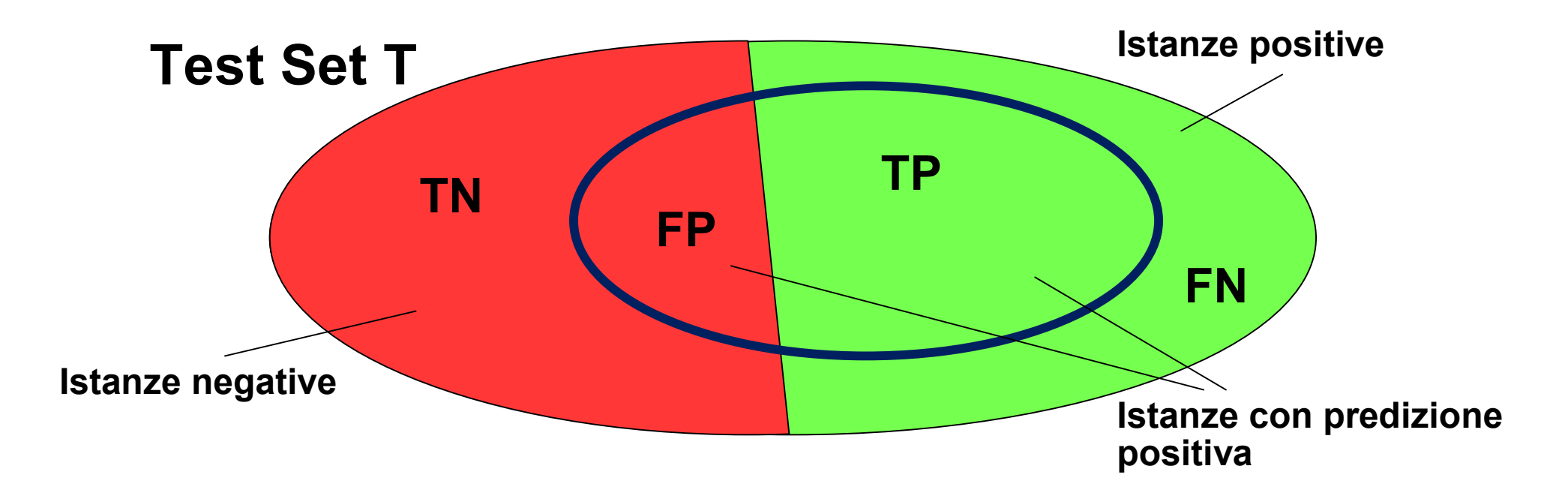

# Misure per valutare le prestazioni (2)

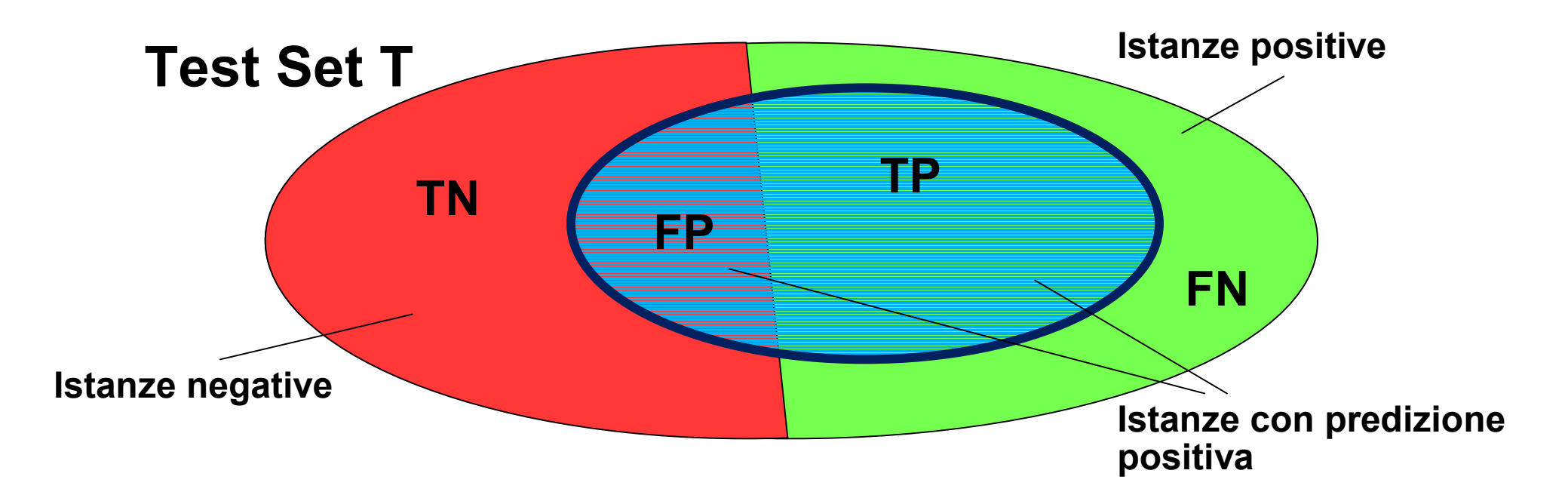

- **Precisione**
	- P <sup>=</sup> TP/(TP+FP)
	- Percentuale di predizioni positive corrette

# Misure per valutare le prestazioni (3)

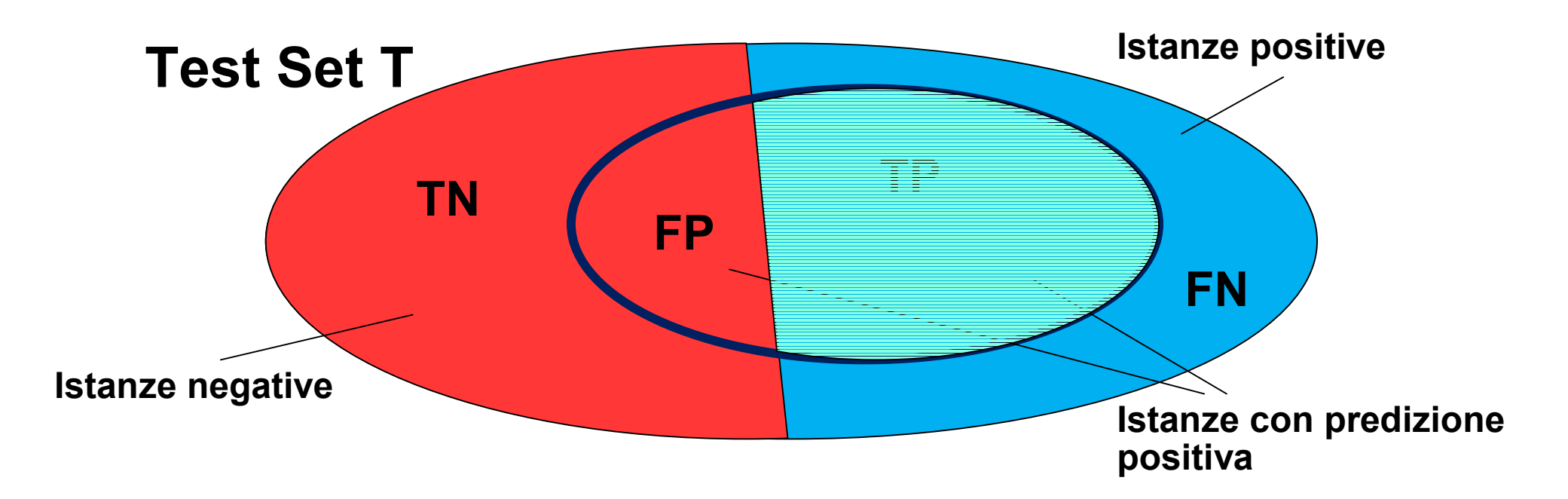

#### **Recall**

- $\mathsf{R}$  = TP/(TP+FN)
- Percentuale di istanze realmente positive classificate come positive

# Misure per valutare le prestazioni (4)

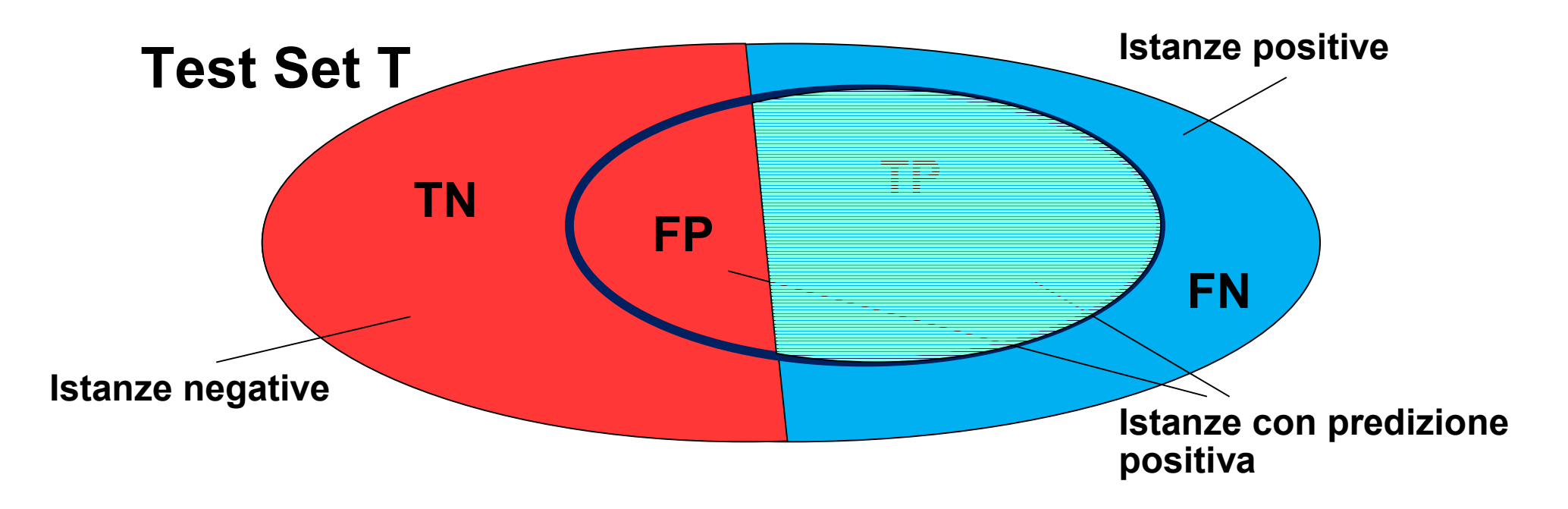

- **TP rate <sup>=</sup>** TP/(TP+FN) **<sup>=</sup> Recall**
	- Percentuale di istanze realmente positive classificate come positive

# Misure per valutare le prestazioni (5)

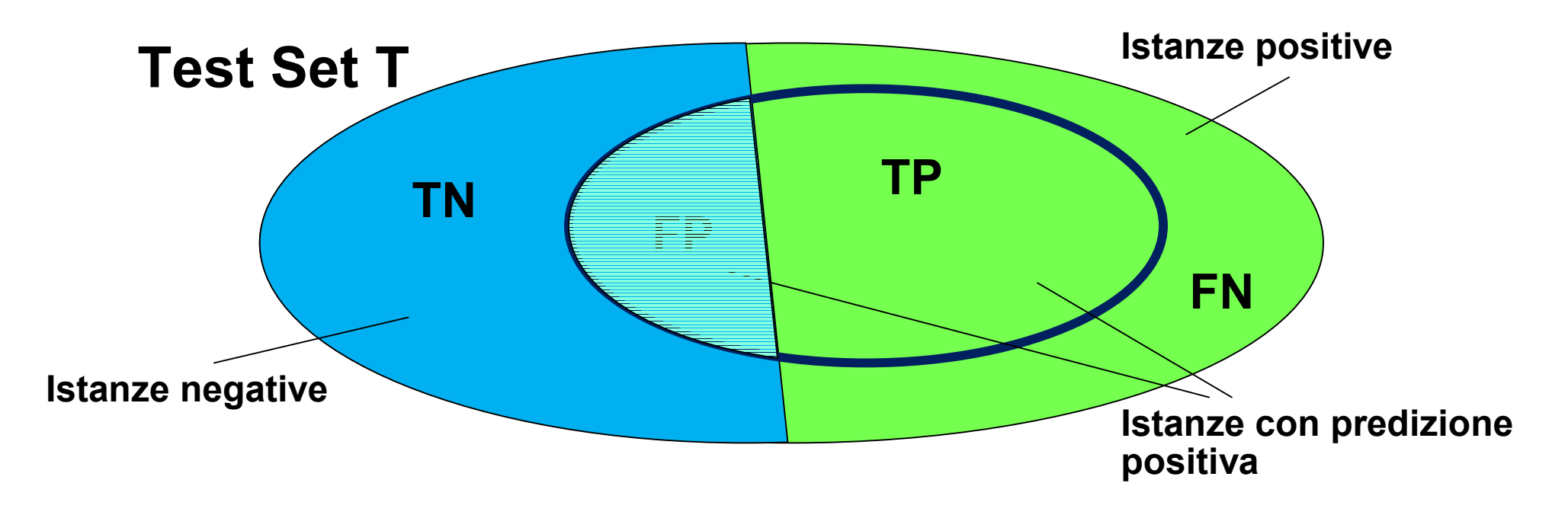

- **FP rate <sup>=</sup>** FP/(FP+TN)
	- Percentuale di istanze realmente negative classificate erroneamente come positive

# Misure per valutare le prestazioni (6)

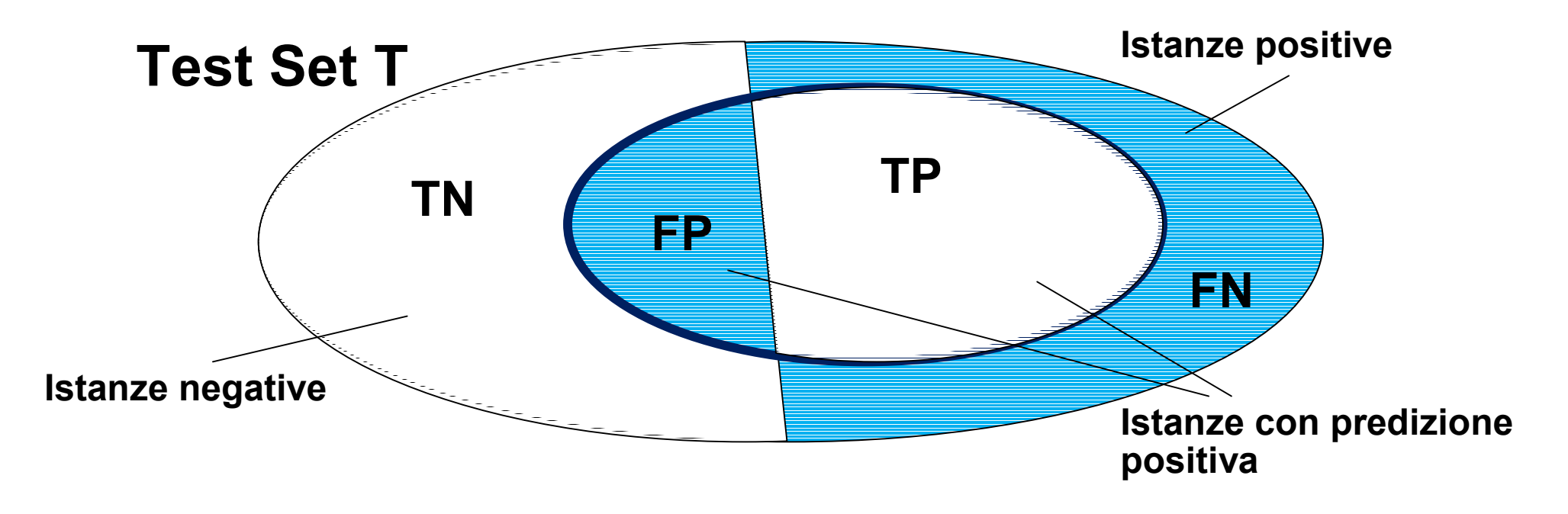

- **Accuratezza <sup>=</sup>** (TP+TN)/(TP+TN+FP+FN)
	- Percentuale di istanze sia positive sia negative classificate correttamente

#### F1 measure

- **F1** <sup>=</sup> 2PR / (P+R)
- E' una media armonica tra precisione <sup>e</sup> recall

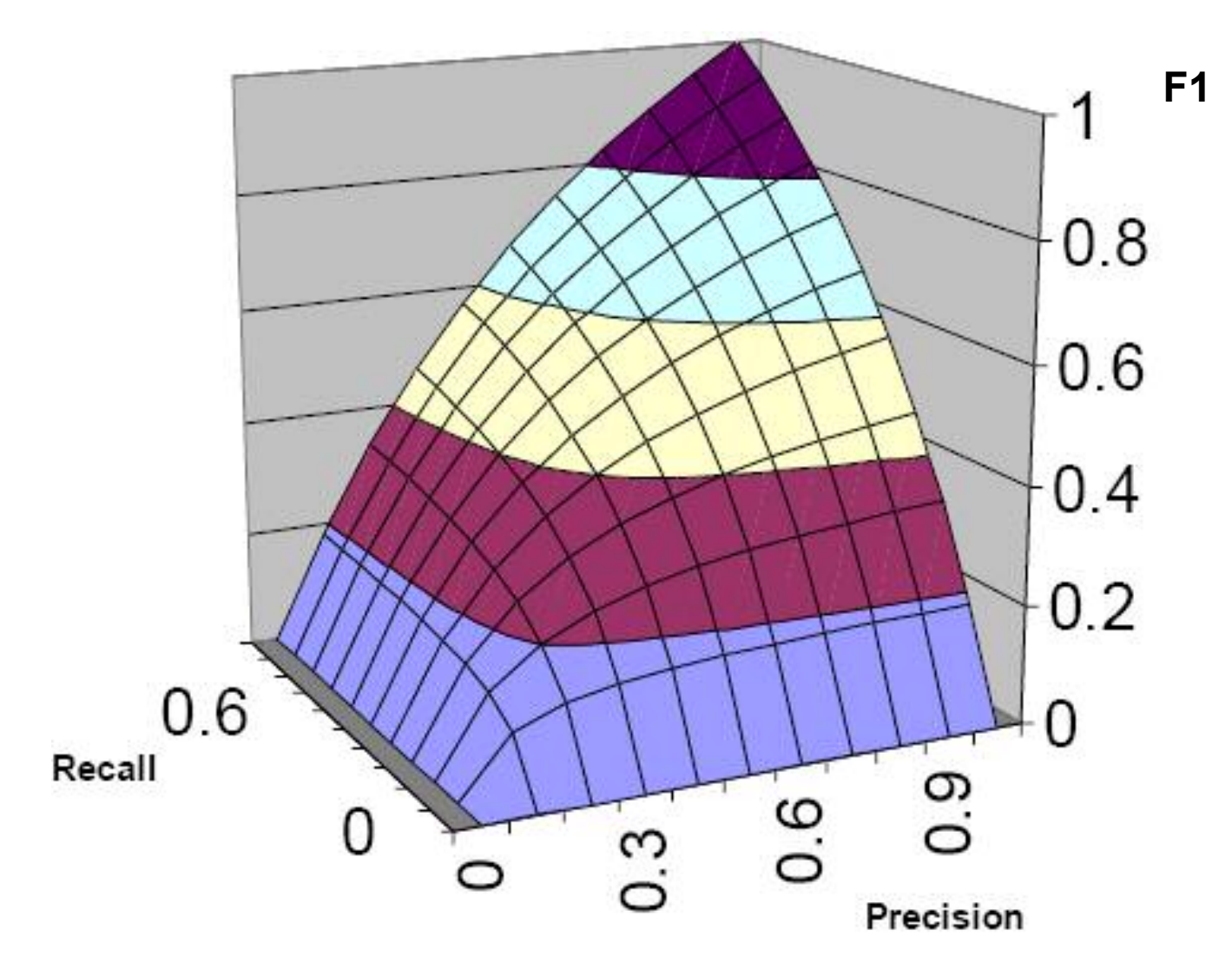

#### Come utilizzare le misure

- Quando utilizzare la **accuracy**
	- Quando ho un problema multiclasse <sup>e</sup> tutte le classi sono di interesse
	- Quando ho un problema binario, le due classi sono bilanciate e interessanti
- Quando utilizzare **P**, **R** <sup>e</sup> **F1**
	- Se c'è almeno una classe non interessante
	- Se voglio studiare l'andamento del classificatore su una classe in particolare

- Classificazione binaria
	- Esempio: il classificatore emette sempre classificazione negativa

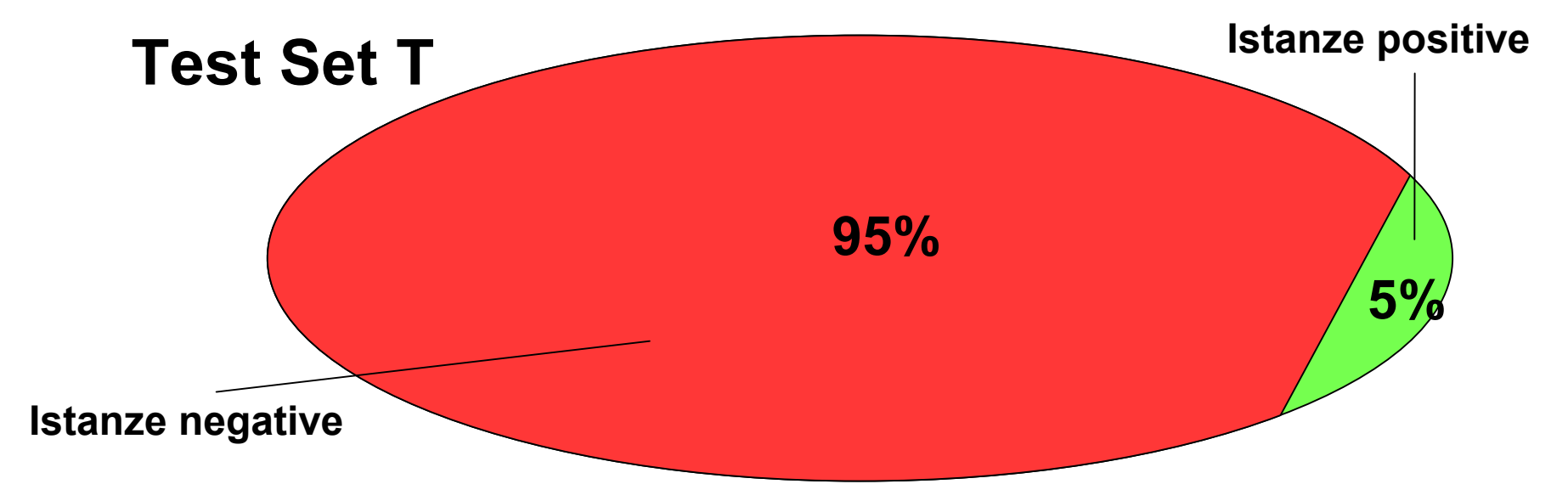

- Accuracy <sup>=</sup> 0.95
- $\mathsf{P}$  =  $0$
- R <sup>=</sup> 0

- Classificazione binaria
	- Esempio: il classificatore emette sempre classificazione positiva

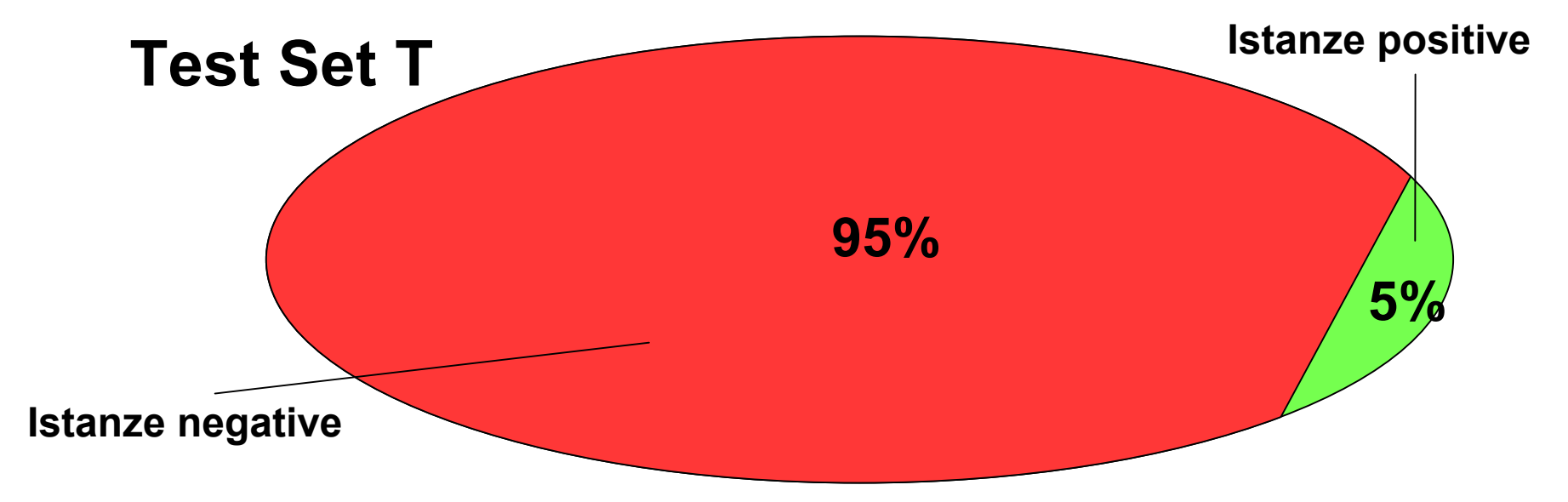

- Accuracy <sup>=</sup> 0.05
- $-$  P = 0.05

$$
- R = 1
$$

#### Classificazione binaria

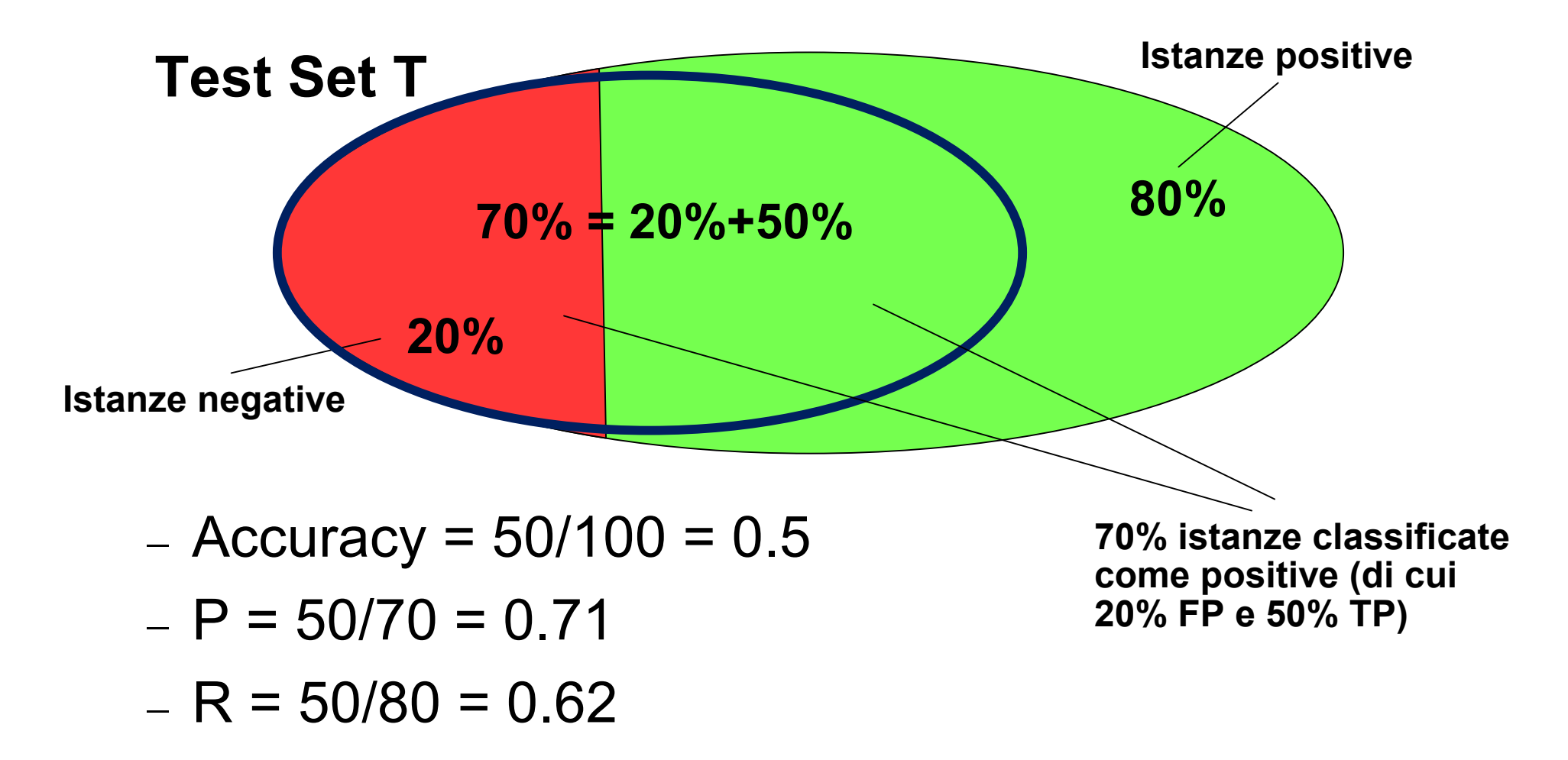

Classificazione n-aria

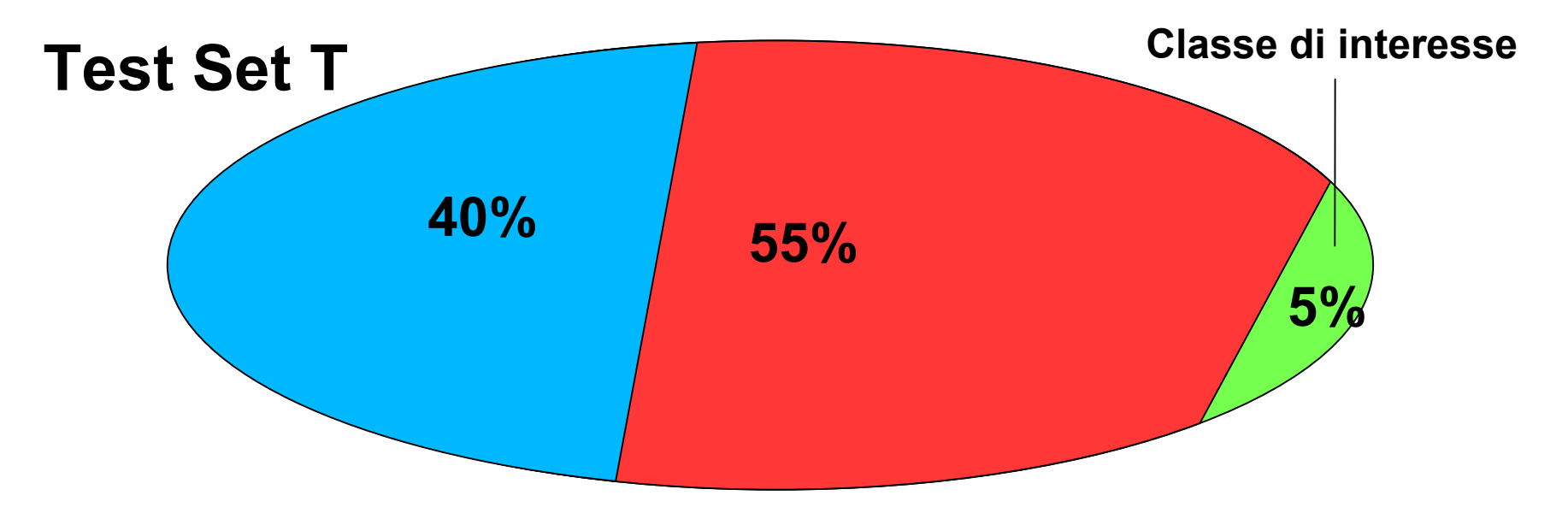

- Caso: Il classificatore classifica correttamente tutta la classe di interesse, ma assegna classe rossa agli azzurri <sup>e</sup> azzurra ai rossi
- \_\_ Accuracy <sup>=</sup> 5/100 <sup>=</sup> 0.05!!!
- P (rispetto alla classe verde) <sup>=</sup> 5/5 <sup>=</sup> 1
- R (rispetto alla classe verde) <sup>=</sup> 5/5 <sup>=</sup> 1